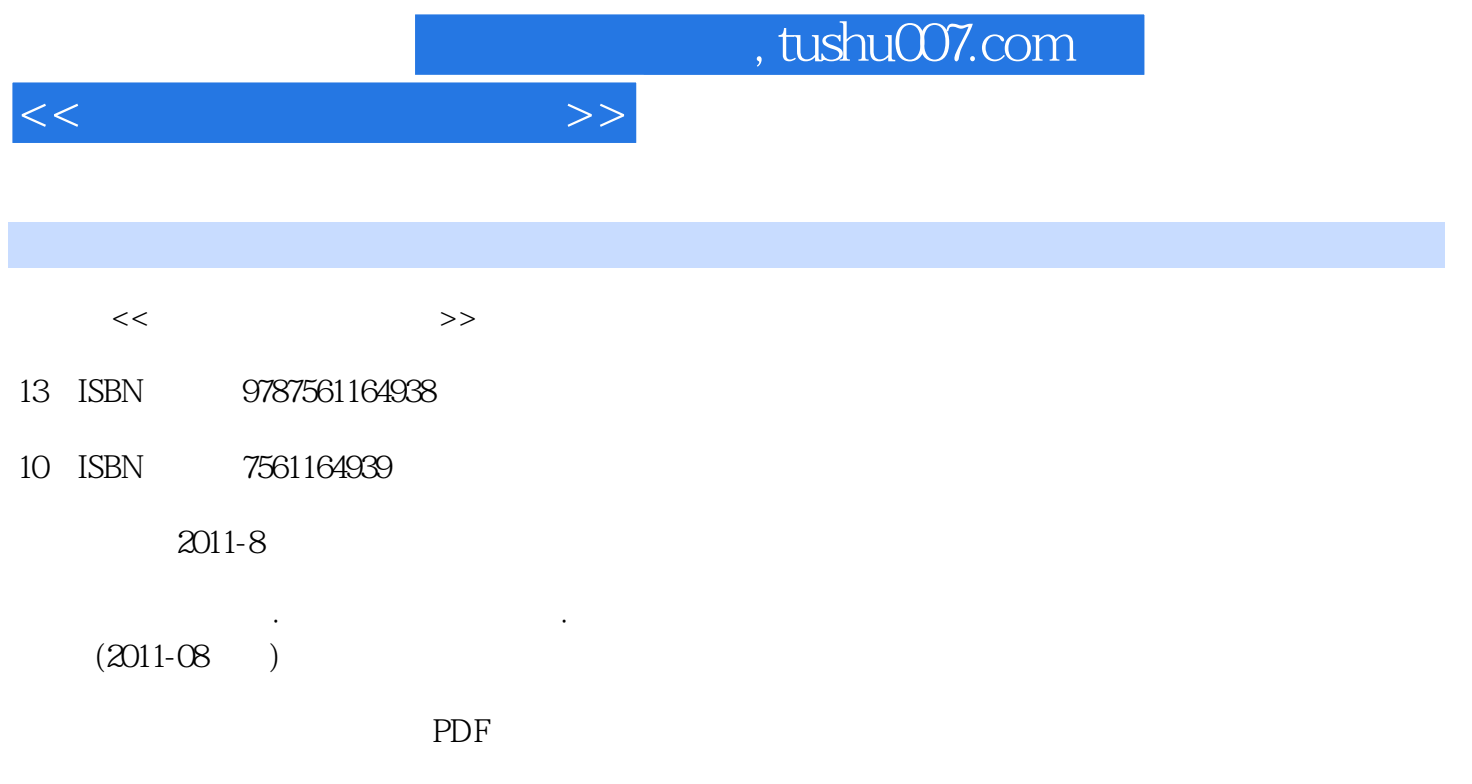

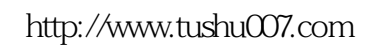

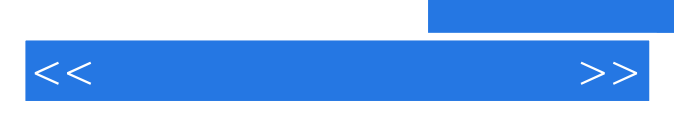

 $\kappa$ :  $\kappa$ :  $\kappa$  +  $\kappa$  +

*Page 2*

 $<<$ 

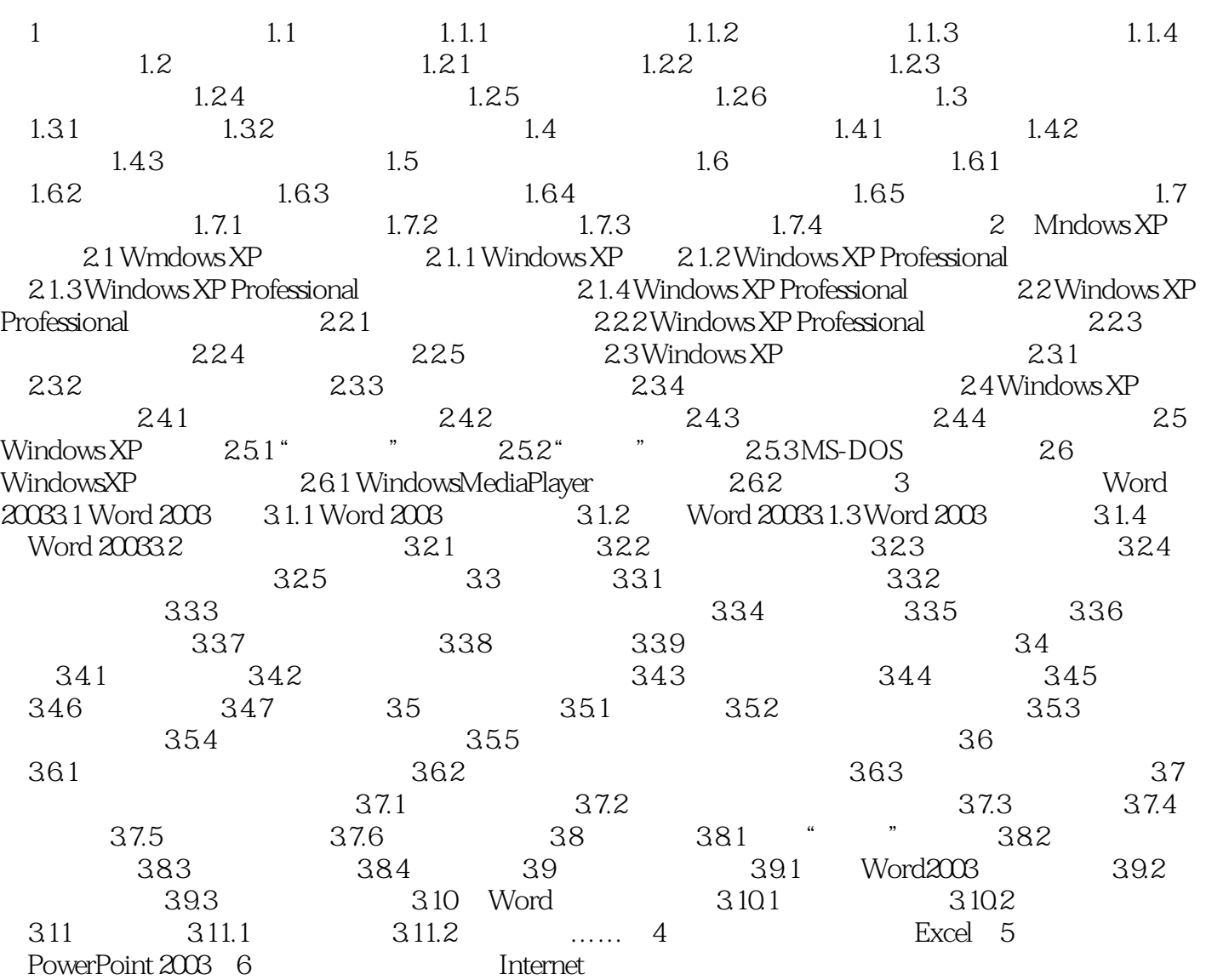

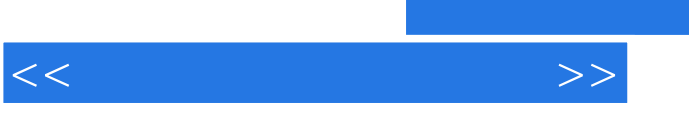

## $\overline{\phantom{a}}$ , tushu007.com

## $2^{\frac{m}{2}}$  $\alpha$

- $3$  "  $4$  ""
- $\kappa$  : we have  $\kappa$  $\mu$  :
- "包括动画":选择此选项,则将动画打印为图标。  $\mathcal{R}$
- $\mu$  :  $\frac{1}{2}$  :  $\frac{1}{2}$  :  $\frac{1$
- 当"打印内容"下拉列表中选择"讲义"选项时,在其右边的"讲义"选项方框里可以选择打印时一
- $4$  and the set of the set of the set of the set of the set of the set of the set of the set of the set of the set of the set of the set of the set of the set of the set of the set of the set of the set of the set of the 当"打印内容"下拉列表中选择"大纲"时,可以打印大纲中的所有文本或仅打印幻灯片标题。

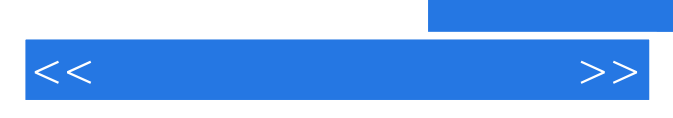

*Page 5*

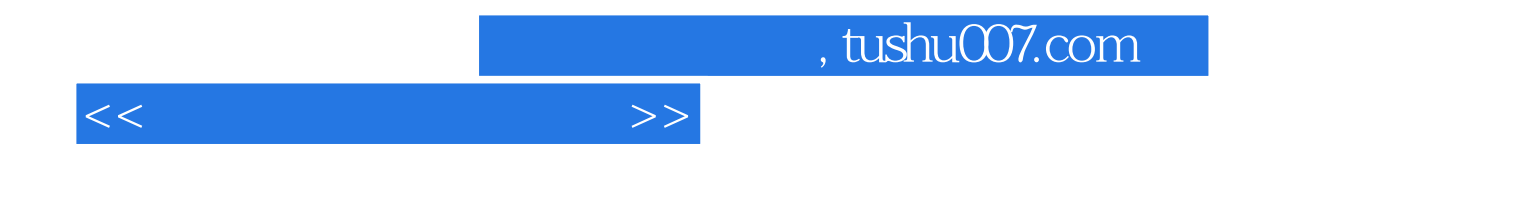

本站所提供下载的PDF图书仅提供预览和简介,请支持正版图书。

更多资源请访问:http://www.tushu007.com